### Conservation Laws and Finite Volume Methods AMath 574 Winter Quarter, 2011

Randall J. LeVeque Applied Mathematics University of Washington

<span id="page-0-0"></span>January 26, 2011

R.J. LeVeque, University of Washington [AMath 574, January 26, 2011](#page-30-0)

## **Outline**

### Today:

- Lax-Wendroff, dispersion
- High resolution methods

### Friday:

• Clawpack Plotting

#### Monday:

- Boundary conditions
- Multi-dimensional

#### Reading: Chapters 7, 18, 19

Plotting documentation:

**<http://www.clawpack.org/users/plotting.html>**

# Modified Equations

The upwind method

$$
Q_i^{n+1} = Q_i^n - \frac{\Delta t}{\Delta x} u(Q_i^n - Q_{i-1}^n).
$$

gives a first-order accurate approximation to  $q_t + u q_x = 0$ . But it gives a second-order approximation to

$$
q_t + uq_x = \frac{u\Delta x}{2} \left(1 - \frac{u\Delta t}{\Delta x}\right) q_{xx}.
$$

This is an advection-diffusion equation.

Indicates that the numerical solution will diffuse.

Note: coefficient of diffusive term is  $O(\Delta x)$ .

# Modified Equations

The upwind method

$$
Q_i^{n+1} = Q_i^n - \frac{\Delta t}{\Delta x} u(Q_i^n - Q_{i-1}^n).
$$

gives a first-order accurate approximation to  $q_t + u q_x = 0$ . But it gives a second-order approximation to

$$
q_t + uq_x = \frac{u\Delta x}{2} \left(1 - \frac{u\Delta t}{\Delta x}\right) q_{xx}.
$$

This is an advection-diffusion equation.

Indicates that the numerical solution will diffuse.

Note: coefficient of diffusive term is  $O(\Delta x)$ .

Note: No diffusion if  $\frac{u\Delta t}{\Delta x}=1\quad (Q_i^{n+1}=Q_{i-1}^n$  exactly).

Second-order accuracy?

Taylor series:

$$
q(x, t + \Delta t) = q(x, t) + \Delta t q_t(x, t) + \frac{1}{2} \Delta t^2 q_{tt}(x, t) + \cdots
$$

From  $q_t = -Aq_x$  we find  $q_{tt} = A^2 q_{xx}$ .

$$
q(x,t+\Delta t) = q(x,t) - \Delta t A q_x(x,t) + \frac{1}{2} \Delta t^2 A^2 q_{xx}(x,t) + \cdots
$$

Replace  $q_x$  and  $q_{xx}$  by centered differences:

$$
Q_i^{n+1} = Q_i^n - \frac{\Delta t}{2\Delta x} A(Q_{i+1}^n - Q_{i-1}^n) + \frac{1}{2} \frac{\Delta t^2}{\Delta x^2} A^2(Q_{i-1}^n - 2Q_i^n + Q_{i+1}^n)
$$

## Modified Equation for Lax-Wendroff

The Lax-Wendroff method

$$
Q_i^{n+1} = Q_i^n - \frac{\Delta t}{2\Delta x} A(Q_{i+1}^n - Q_{i-1}^n) + \frac{1}{2} \frac{\Delta t^2}{\Delta x^2} A^2 (Q_{i-1}^n - 2Q_i^n + Q_{i+1}^n)
$$

gives a second-order accurate approximation to  $q_t + u q_x = 0$ .

But it gives a third-order approximation to

$$
q_t + uq_x = -\frac{uh^2}{6} \left( 1 - \left(\frac{u\Delta t}{\Delta x}\right)^2 \right) q_{xxx}.
$$

This has a dispersive term with  $O(\Delta x^2)$  coefficient.

Indicates that the numerical solution will become oscillatory.

Taylor series for second order accuracy:

$$
q(x,t+\Delta t) = q(x,t) - \Delta t A q_x(x,t) + \frac{1}{2} \Delta t^2 A^2 q_{xx}(x,t) + \cdots
$$

Replace  $q_x$  and  $q_{xx}$  by one-sided differences:

$$
Q_i^{n+1} = Q_i^n - \frac{\Delta t}{2\Delta x} A(3Q_i^n - 4Q_{i-1}^n + Q_{i-2}^n)
$$

$$
+ \frac{1}{2} \frac{\Delta t^2}{\Delta x^2} A^2 (Q_i^n - 2Q_{i-1}^n + Q_{i-2}^n)
$$

Taylor series for second order accuracy:

$$
q(x,t+\Delta t) = q(x,t) - \Delta t A q_x(x,t) + \frac{1}{2} \Delta t^2 A^2 q_{xx}(x,t) + \cdots
$$

Replace  $q_x$  and  $q_{xx}$  by one-sided differences:

$$
Q_i^{n+1} = Q_i^n - \frac{\Delta t}{2\Delta x} A(3Q_i^n - 4Q_{i-1}^n + Q_{i-2}^n)
$$

$$
+ \frac{1}{2} \frac{\Delta t^2}{\Delta x^2} A^2 (Q_i^n - 2Q_{i-1}^n + Q_{i-2}^n)
$$

CFL condition:  $0 \leq \lambda^p \leq 2$  for all eigenvalues.

This is also the stability limit (von Neumann analysis).

**D** Reconstruct a piecewise constant function  $\tilde{q}^n(x,t_n)$ defined for all  $x$ , from the cell averages  $Q_i^n.$ 

$$
\tilde{q}^n(x,t_n)=Q_i^n\quad\text{for all }x\in\mathcal{C}_i.
$$

- 2 Evolve the hyperbolic equation exactly (or approximately) with this initial data to obtain  $\tilde{q}^n(x,t_{n+1})$  a time  $\Delta t$  later.
- **3** Average this function over each grid cell to obtain new cell averages

$$
Q_i^{n+1} = \frac{1}{\Delta x} \int_{\mathcal{C}_i} \tilde{q}^n(x, t_{n+1}) dx.
$$

Cell averages and piecewise constant reconstruction:

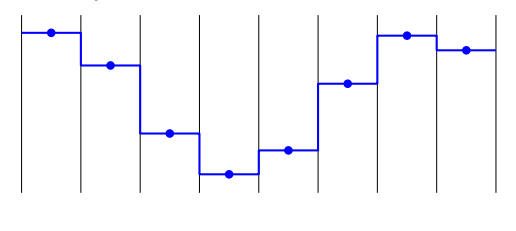

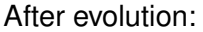

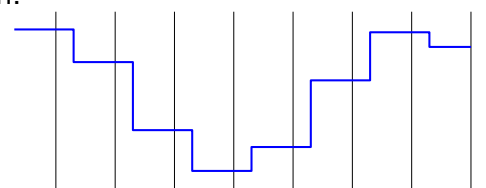

**D** Reconstruct a piecewise linear function  $\tilde{q}^n(x,t_n)$  defined for all  $x$ , from the cell averages  $Q_i^n$ .

$$
\tilde{q}^n(x,t_n)=Q_i^n+\sigma_i^n(x-x_i)\quad\text{for all }x\in\mathcal{C}_i.
$$

- 2 Evolve the hyperbolic equation exactly (or approximately) with this initial data to obtain  $\tilde{q}^n(x,t_{n+1})$  a time  $k$  later.
- **3** Average this function over each grid cell to obtain new cell averages

$$
Q_i^{n+1} = \frac{1}{\Delta x} \int_{\mathcal{C}_i} \tilde{q}^n(x, t_{n+1}) dx.
$$

Cell averages and piecewise linear reconstruction:

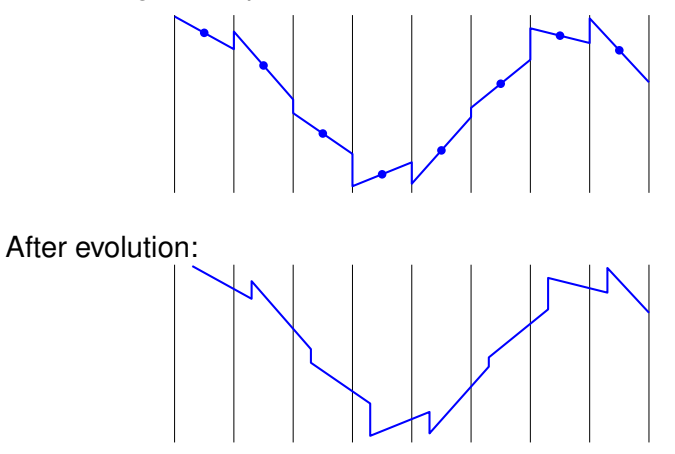

$$
\tilde{Q}^n(x, t_n) = Q_i^n + \sigma_i^n(x - x_i) \qquad \text{for } x_{i-1/2} \le x < x_{i+1/2}.
$$

Applying REA algorithm gives:

$$
Q_i^{n+1} = Q_i^n - \frac{u\Delta t}{\Delta x}(Q_i^n - Q_{i-1}^n) - \frac{1}{2}\frac{u\Delta t}{\Delta x}(\Delta x - \bar{u}\Delta t)(\sigma_i^n - \sigma_{i-1}^n)
$$

Choice of slopes:

Centered slope: 
$$
\sigma_i^n = \frac{Q_{i+1}^n - Q_{i-1}^n}{2\Delta x}
$$
 (From m)

\nUpwind slope: 
$$
\sigma_i^n = \frac{Q_i^n - Q_{i-1}^n}{\Delta x}
$$
 (Beam-Warming)

\nDownwind slope: 
$$
\sigma_i^n = \frac{Q_{i+1}^n - Q_i^n}{\Delta x}
$$
 (Lax-Wendroff)

R.J. LeVeque, University of Washington [AMath 574, January 26, 2011 \[FVMHP Sec. 6.5\]](#page-0-0)

Any of these slope choices will give oscillations near discontinuities.

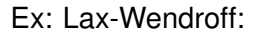

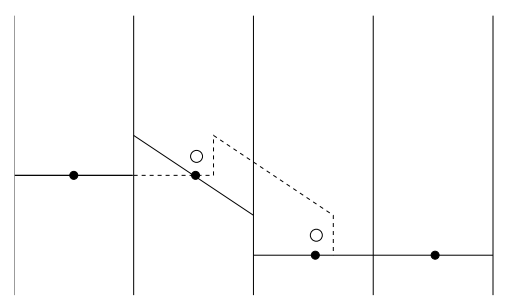

## High-resolution methods

Want to use slope where solution is smooth for "second-order" accuracy.

Where solution is not smooth, adding slope corrections gives oscillations.

Limit the slope based on the behavior of the solution.

$$
\sigma_i^n = \left(\frac{Q_{i+1}^n - Q_i^n}{\Delta x}\right)\Phi_i^n.
$$

 $\Phi = 1 \implies$  Lax-Wendroff,

 $\Phi = 0 \implies$  upwind.

## High-resolution methods

Want to use slope where solution is smooth for "second-order" accuracy.

Where solution is not smooth, adding slope corrections gives oscillations.

Limit the slope based on the behavior of the solution.

$$
\sigma_i^n = \left(\frac{Q_{i+1}^n - Q_i^n}{\Delta x}\right)\Phi_i^n.
$$

 $\Phi = 1 \implies$  Lax-Wendroff,

 $\Phi = 0 \implies$  upwind.

Might also take  $1 < \Phi < 2$  to sharpen discontinuities.

$$
\text{minmod}(a, b) = \begin{cases} a & \text{if } |a| < |b| \text{ and } ab > 0 \\ b & \text{if } |b| < |a| \text{ and } ab > 0 \\ 0 & \text{if } ab \le 0 \end{cases}
$$

Slope:

$$
\begin{array}{lcl} \sigma_i^n & = & \displaystyle \operatorname{minmod}((Q_i^n-Q_{i-1}^n)/\Delta x, \ \ (Q_{i+1}^n-Q_i^n)/\Delta x) \\ \\ & = & \displaystyle \left(\frac{Q_{i+1}^n-Q_i^n}{\Delta x}\right)\Phi(\theta_i^n) \end{array}
$$

where

$$
\begin{array}{rcl}\n\theta_i^n & = & \frac{Q_i^n - Q_{i-1}^n}{Q_{i+1}^n - Q_i^n} \\
\Phi(\theta) & = & \text{minmod}(\theta, 1) \\
0 \le \Phi \le 1\n\end{array}
$$

Lax-Wendroff reconstruction:

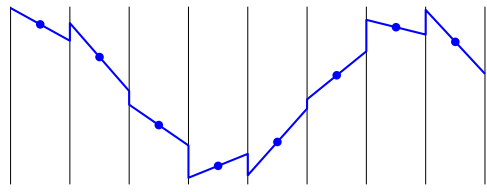

Minmod reconstruction:

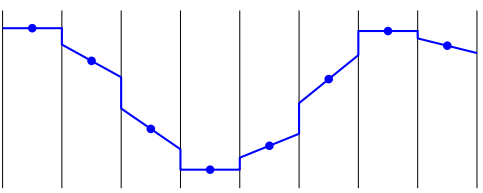

Total variation:

$$
TV(Q) = \sum_{i} |Q_i - Q_{i-1}|
$$

For a function,  $TV(q) = \int |q_x(x)| dx$ .

A method is Total Variation Diminishing (TVD) if

$$
TV(Q^{n+1}) \leq TV(Q^n).
$$

If  $Q^n$  is monotone, then so is  $Q^{n+1}$ .

No spurious oscillations generated.

Gives a form of stability useful for proving convergence, also for nonlinear scalar conservation laws.

# TVD REA Algorithm

**D** Reconstruct a piecewise linear function  $\tilde{q}^n(x,t_n)$  defined for all  $x$ , from the cell averages  $Q_i^n$ .

$$
\tilde{q}^n(x,t_n)=Q_i^n+\sigma_i^n(x-x_i)\quad\text{for all }x\in\mathcal{C}_i
$$

with the property that  $TV(\tilde{q}^n) \leq TV(Q^n)$ .

- **2** Evolve the hyperbolic equation exactly (or approximately) with this initial data to obtain  $\tilde{q}^n(x,t_{n+1})$  a time  $k$  later.
- **3** Average this function over each grid cell to obtain new cell averages

$$
Q_i^{n+1} = \frac{1}{\Delta x} \int_{\mathcal{C}_i} \tilde{q}^n(x, t_{n+1}) dx.
$$

Note: Steps 2 and 3 are always TVD.

# Choosing  $1 < \Phi < 2$  to sharpen jumps

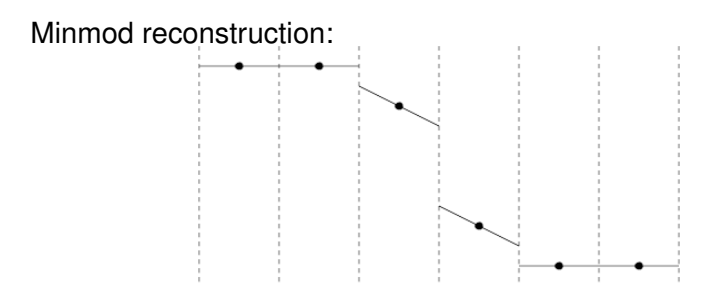

Doubling the slopes is possible without loss of TVD:

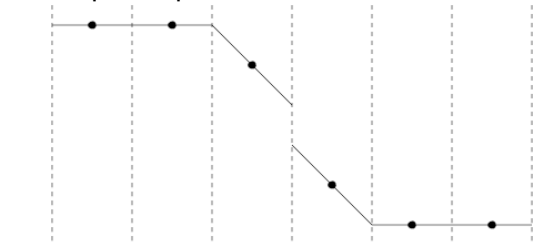

R.J. LeVeque, University of Washington AMath 574, January 26, 2011 [FVMHP Sec. 6.9]

# Some popular limiters

Linear methods:

upwind :  $\phi(\theta) = 0$ Lax-Wendroff :  $\phi(\theta) = 1$ Beam-Warming :  $\phi(\theta) = \theta$ Fromm :  $\phi(\theta) = \frac{1}{2}(1+\theta)$ 

High-resolution limiters:

minmod: 
$$
\phi(\theta) = \text{minmod}(1, \theta)
$$
  
superbee:  $\phi(\theta) = \max(0, \min(1, 2\theta), \min(2, \theta))$   
MC:  $\phi(\theta) = \max(0, \min((1 + \theta)/2, 2, 2\theta))$   
van Lee:  $\phi(\theta) = \frac{\theta + |\theta|}{1 + |\theta|}$ 

# Sweby diagram

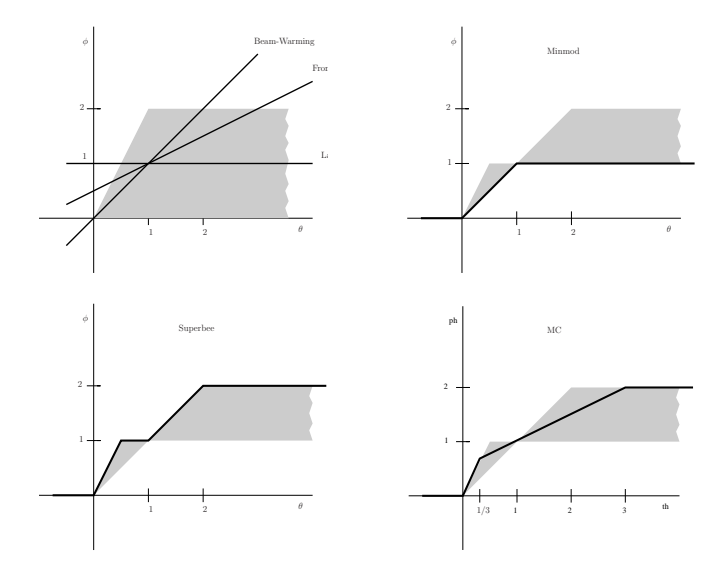

# Order of accuracy isn't everything

Comparison of Lax-Wendroff and a high-resolution method on linear advection equation with smooth data.

The high-resolution method is not formally second-order accurate, but is more accurate on realistic grids.

Crossover in the max-norm is at 2800 grid points.

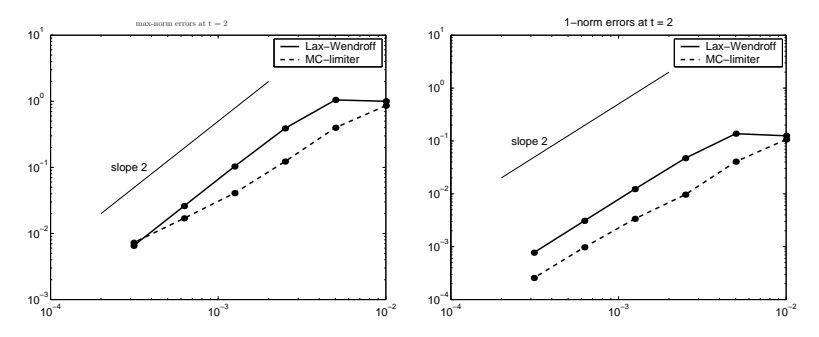

R.J. LeVeque, University of Washington AMath 574, January 26, 2011 **[FVMHP Sec. 8.5]** 

#### Experiment with the codes available from

\$CLAW/book/chap6/compareadv \$CLAW/book/chap6/wavepacket

Use clawdata.order =  $2$  and one of the following:

- clawdata.mthlim = [0]: Lax-Wendroff
- clawdata.mthlim = [1]: minmod
- clawdata.mthlim = [2]: superbee
- clawdata.mthlim = [3]: van Leer
- clawdata. $m$ thlim =  $[4]$ : Monotonized Centered (MC)
- clawdata.mthlim = [5]: **Beam-Warming**

See Figures 6.2 and 6.3 for sample results.

## Slope limiters and flux limiters

#### Slope limiter formulation for advection:

$$
\tilde{Q}^n(x, t_n) = Q_i^n + \sigma_i^n(x - x_i) \qquad \text{for } x_{i-1/2} \le x < x_{i+1/2}.
$$

Applying REA algorithm gives:

$$
Q_i^{n+1} = Q_i^n - \frac{u\Delta t}{\Delta x}(Q_i^n - Q_{i-1}^n) - \frac{1}{2}\frac{u\Delta t}{\Delta x}(\Delta x - \bar{u}\Delta t)(\sigma_i^n - \sigma_{i-1}^n)
$$

Flux limiter formulation:

$$
Q_i^{n+1} = Q_i^n - \frac{\Delta t}{\Delta x} (F_{i+1/2}^n - F_{i-1/2}^n)
$$

with flux

$$
F_{i-1/2}^n = uQ_{i-1}^n + \frac{1}{2}u(\Delta x - u\Delta t)\sigma_{i-1}^n.
$$

## Wave limiters

Let 
$$
W_{i-1/2} = Q_i^n - Q_{i-1}^n
$$
.  
Upwind:  $Q_i^{n+1} = Q_i^n - \frac{u\Delta t}{\Delta x} W_{i-1/2}$ .

Lax-Wendroff:

$$
Q_i^{n+1} = Q_i^n - \frac{u\Delta t}{\Delta x} \mathcal{W}_{i-1/2} - \frac{\Delta t}{\Delta x} (\tilde{F}_{i+1/2} - \tilde{F}_{i-1/2})
$$

$$
\tilde{F}_{i-1/2} = \frac{1}{2} \left( 1 - \left| \frac{u\Delta t}{\Delta x} \right| \right) |u| \mathcal{W}_{i-1/2}
$$

High-resolution method:

$$
\tilde{F}_{i-1/2} = \frac{1}{2} \left( 1 - \left| \frac{u\Delta t}{\Delta x} \right| \right) |u|\widetilde{\mathcal{W}}_{i-1/2}
$$

where  $\mathcal{W}_{i-1/2} = \Phi_{i-1/2} \mathcal{W}_{i-1/2}$ .

R.J. LeVeque, University of Washington [AMath 574, January 26, 2011 \[FVMHP Sec. 6.14\]](#page-0-0)

### Extension to linear systems

#### Approach 1: Diagonalize the system to

$$
v_t + \Lambda v_x = 0
$$

Apply scalar algorithm to each component.

### Approach 1: Diagonalize the system to

 $v_t + \Lambda v_x = 0$ 

Apply scalar algorithm to each component.

Approach 2:

Solve the linear Riemann problem to decompose  $Q_i^n - Q_{i-1}^n$ into waves.

Apply a wave limiter to each wave.

#### Approach 1: Diagonalize the system to

 $v_t + \Lambda v_x = 0$ 

Apply scalar algorithm to each component.

Approach 2:

Solve the linear Riemann problem to decompose  $Q_i^n - Q_{i-1}^n$ into waves.

Apply a wave limiter to each wave.

For constant-coefficient linear problems these are equivalent.

For nonlinear problems Approach 2 generalizes!

### Approach 1: Diagonalize the system to

<span id="page-30-0"></span> $v_t + \Lambda v_x = 0$ 

Apply scalar algorithm to each component.

Approach 2:

Solve the linear Riemann problem to decompose  $Q_i^n - Q_{i-1}^n$ into waves.

Apply a wave limiter to each wave.

For constant-coefficient linear problems these are equivalent.

For nonlinear problems Approach 2 generalizes!

Note: Limiters are applied to waves or characteristic components, not to original variables.